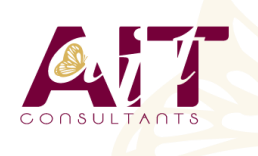

**SARL ONEO**  1025 rue Henri Becquerel Parc Club du Millénaire, Bât. 27 34000 MONTPELLIER **N° organisme : 91 34 0570434**

**Nous contacter : +33 (0)4 67 13 45 45 www.ait.fr contact@ait.fr**

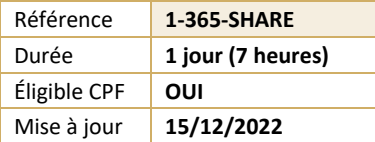

#### **Microsoft 365 – Utiliser Sharepoint** (ග්) **OBJECTIFS PÉDAGOGIQUES** • Maîtriser les fonctionnalités collaboratives de sites SharePoint • Connaître les bases des workflows • Savoir travailler en mode "déconnecté" • Savoir récupérer les données dans Office 365 A A **PRÉREQUIS PUBLIC CONCERNÉ** • Bonne connaissance de Windows et d'Office 365 • Toute personne souhaitant utiliser les fonctionnalités • collaboratives de sites SharePoint 熠 **MOYENS PÉDAGOGIQUES MODALITÉS D'ÉVALUATION** • Réflexion de groupe et apports théoriques du formateur • Feuille de présence signée en demi-journée, • Travail d'échange avec les participants sous forme de • Evaluation des acquis tout au long de la formation, réunion-discussion • Questionnaire de satisfaction, • Utilisation de cas concrets issus de l'expérience • Attestation de stage à chaque apprenant, professionnelle • Positionnement préalable oral ou écrit, • Validation des acquis par des questionnaires, des tests • Evaluation formative tout au long de la formation, d'évaluation, des mises en situation et des jeux • Evaluation sommative faite par le formateur ou à l'aide pédagogiques des certifications disponibles • Alternance entre apports théoriques et exercices pratiques (en moyenne 30 à 50%) Remise d'un support de cours. **MOYENS TECHNIQUES EN DISTANCIEL** ᢥ **MOYENS TECHNIQUES EN PRÉSENTIEL** • Accueil des stagiaires dans une salle dédiée à la • A l'aide d'un logiciel (Teams, Zoom…), d'un micro et formation équipée à minima d'un vidéo projecteur et éventuellement d'une caméra les apprenants d'un tableau blanc et/ou paperboard. interagissent et communiquent entre eux et avec le • Pour les formations nécessitant un ordinateur, un PC est formateur. mis à disposition de chaque participant. Sessions organisées en inter comme en intra entreprise. • L'accès à l'environnement d'apprentissage ainsi qu'aux preuves de suivi et d'assiduité (émargement, évaluation) est assuré. • Pour toute question avant et pendant le parcours, assistance technique à disposition au 04 67 13 45 45. **ORGANISATION** ፙ **ACCESSIBILITÉ** 扁 • Délai d'accès : 5 jours ouvrés Les personnes en situation d'handicap sont invitées à (délai variable en fonction du financeur) nous contacter directement, afin d'étudier ensemble les possibilités de suivre la formation. • Les cours ont lieu de 9h à 12h30 et de 13h30 à 17h Pour tout renseignement, notre référent handicap reste à votre disposition : mteyssedou@ait.fr **PROFIL FORMATEUR CERTIFICATION POSSIBLE** • Nos formateur sont des experts dans leurs domaines • PCIEd'intervention Leur expérience de terrain et leurs qualités pédagogiques constituent un gage de qualité.

# **Microsoft 365 – Utiliser Sharepoint**

# **LA NAVIGATION DANS SHAREPOINT**

- $\Box$  Comprendre les généralités de SharePoint
- $\Box$  Etre capable de se connecter et de se déconnecter
- $\Box$  Etre capable de collectionner des sites, pages
- $\Box$  Comprendre les divers types de sites
- □ Comprendre le menu d'accès rapide, onglets...
- $\Box$  Présenter des bibliothèques et listes
- $\Box$  Mettre à jour les paramètres pour une bonne utilisation

#### **LES LISTES**

- $\Box$  Créer une liste
- Gérer le menu de l'élément
- $\Box$  Gérer les métadonnées : propriétés et colonnes
- Gérer un élément de A à Z
- $\Box$  Effectuer des liaisons avec Excel
- $\Box$  Présenter des affichages

#### **LES BIBLIOTHÈQUES DE DOCUMENTS**

- $\Box$  Comprendre les points communs avec les listes
- Gérer le menu du document
- $\Box$  Utiliser des onglets
- $\Box$  Ouvrir un document avec Office ou avec Excel dans le navigateur
- $\Box$  Modifier, extraire, archiver un document
- $\Box$  Gérer les métadonnées (propriétés)
- $\Box$  Télécharger un ou plusieurs documents
- Gérer les versions d'un même document
- $\Box$  Envoyer des documents par mail
- $\Box$  Présentation de la vue "explorateur"
- Utiliser un document en mode déconnecté
- $\Box$  Créer des alertes sur un document, sur la bibliothèque
- $\Box$  Créer et utiliser des affichages personnels

# **PRÉSENTATION DES DIFFÉRENTS COMPOSANTS COLLABORATIFS**

- Présentation des listes d'annonces
- $\Box$  Présentation des listes de contacts
- $\Box$  Présentation des listes de liens
- $\Box$  Présentation des calendriers
- $\Box$  Présentation des listes de tâches

### **LA RECHERCHE**

- $\Box$  Présentation
- $\Box$  Les options
- $\Box$  La recherche de base
- $\Box$  Les opérateurs de recherche
- $\Box$  La recherche avancée

# **WORKFLOWS**

- $\Box$  Qu'est-ce qu'un workflow ?
- $\Box$  Connaitre les workflows de base
- $\Box$  Initier un workflow sur un document
- $\Box$  Initier une approbation de contenu

# **INTÉGRATION AVEC OFFICE**

- $\Box$  Enregistrer un document depuis Office dans une bibliothèque SharePoint
- Afficher et modifier les métadonnées dans un document Office
- $\Box$  Liaison entre une liste et Excel
- $\Box$  Copier / coller entre Excel et une liste SharePoint
- $\Box$  Recevoir et gérer ses alertes
- Envoyer du courrier à une bibliothèque
- $\Box$  Synchroniser un calendrier, des tâches, des bibliothèques avec Outlook
- $\Box$  Créer un espace de travail pour les réunions
- $\Box$  Présentation de fonctionnalités de collaboration et coédition avec Office